## **iPhone Version:**

*Legend*

*NOTE: This NAVLIPI Hindi keyboard is the same as the regular Hindi keyboard available on iPhone, except that instead of printing the Dewanaagari (Devanagari) letters, it prints the NAVLIPI letter.* 

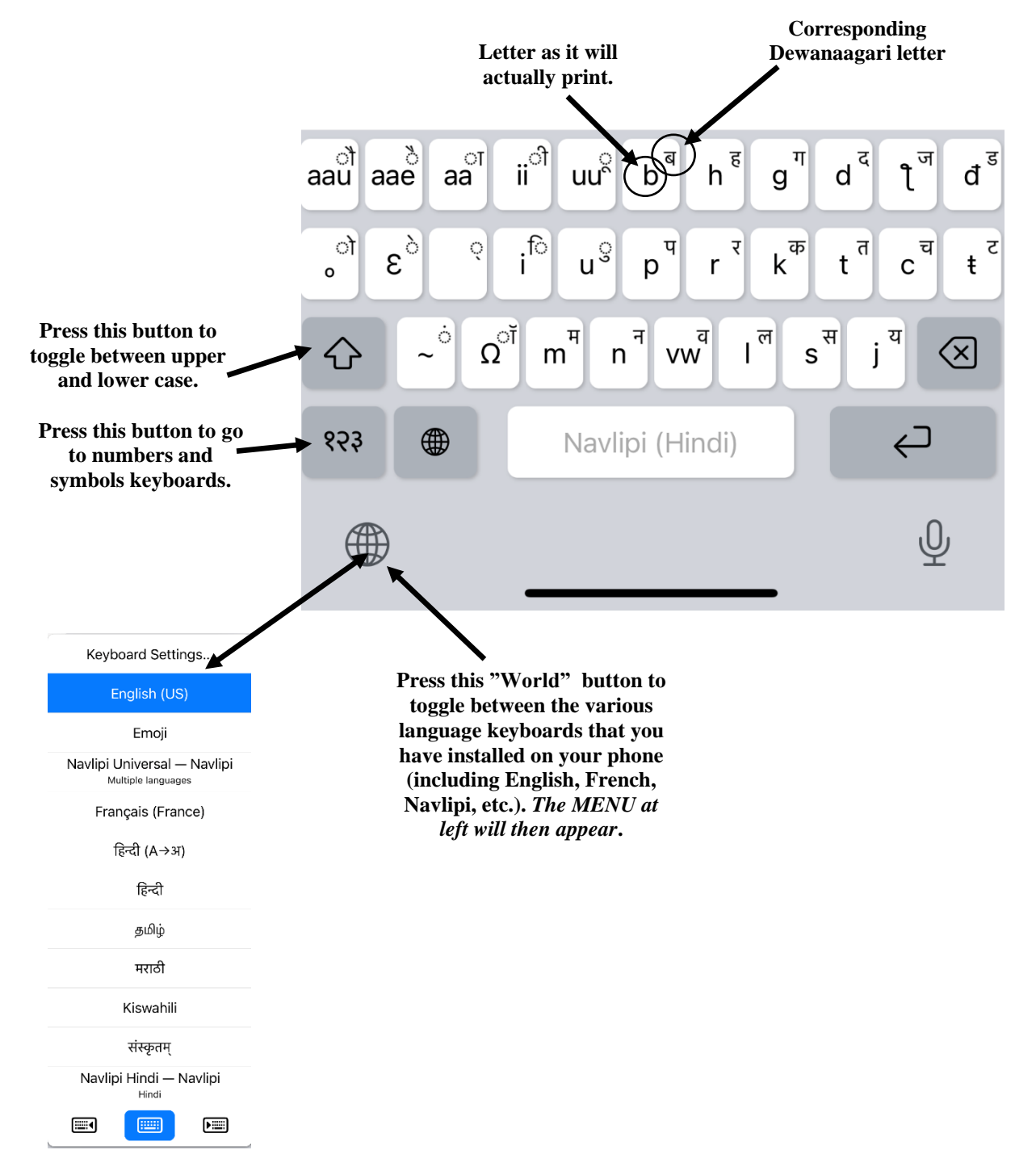

## **iPhone Version:**  *Keyboards Layout (For the first row, at left is lower case, at right is upper case (CAPS))*

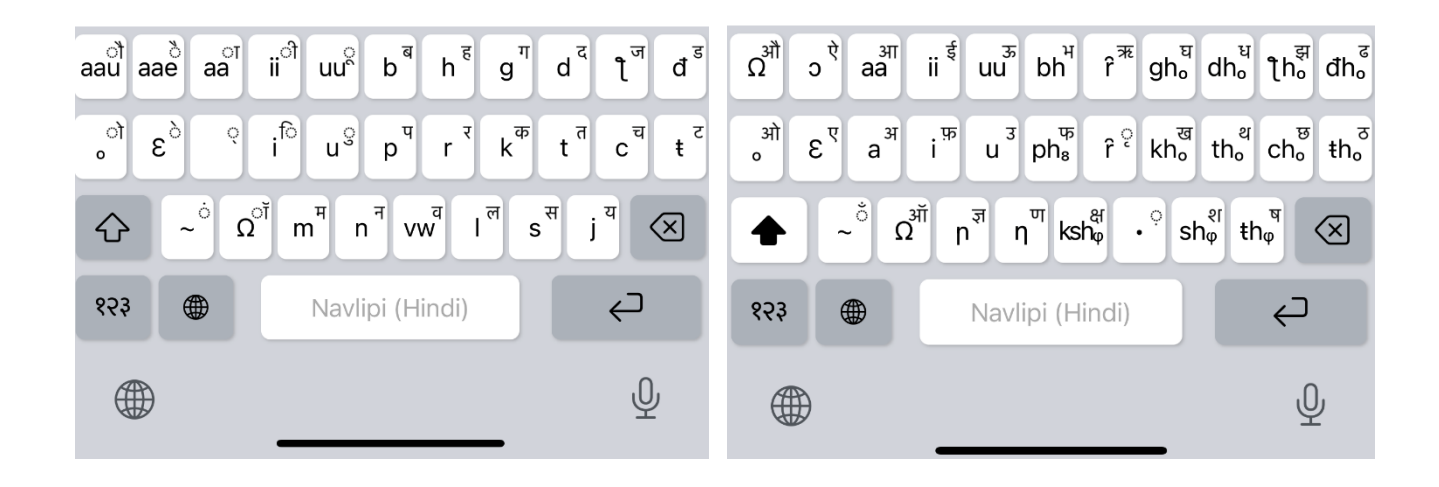

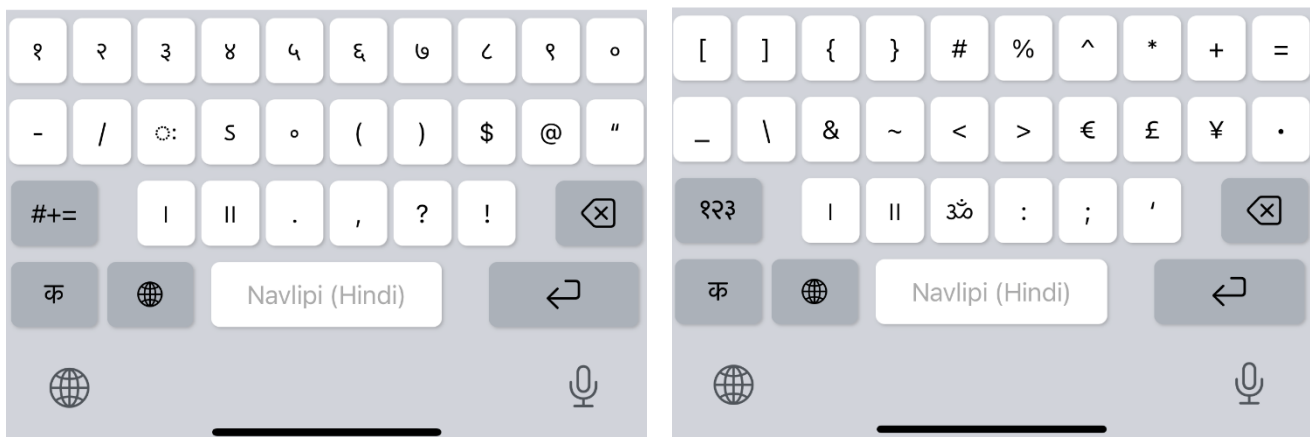

## **Android Version:** *Legend*

*NOTE: This NAVLIPI Hindi keyboard is the same as the regular Hindi keyboard available on Android, except that instead of printing the Dewanaagari (Devanagari) letters, it prints the NAVLIPI letter.* 

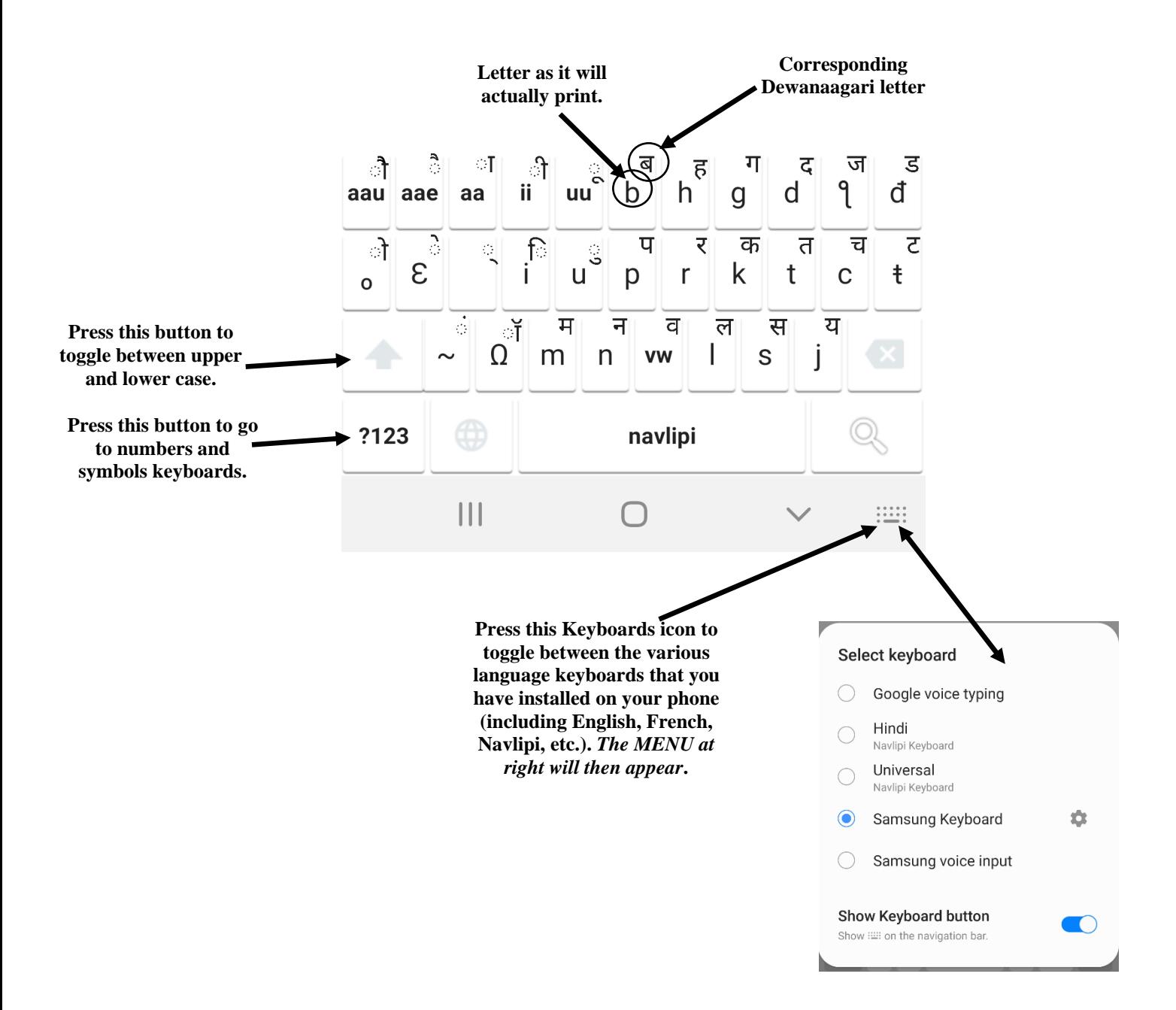

## **Android Version:**  *Keyboards Layout (For the first row, at left is lower case, at right is upper case (CAPS))*

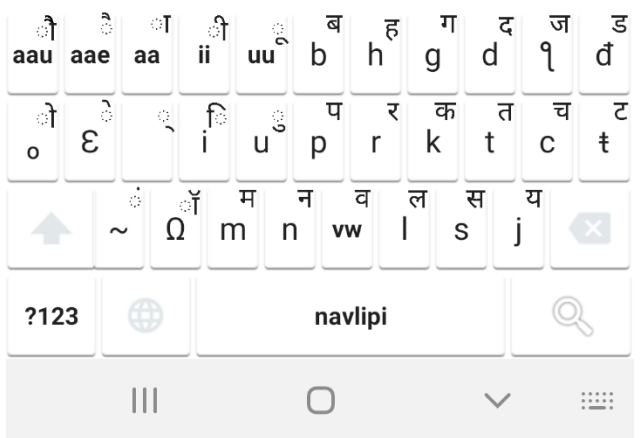

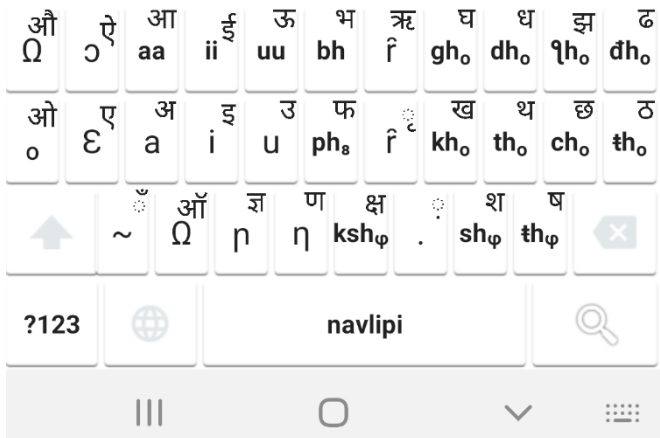

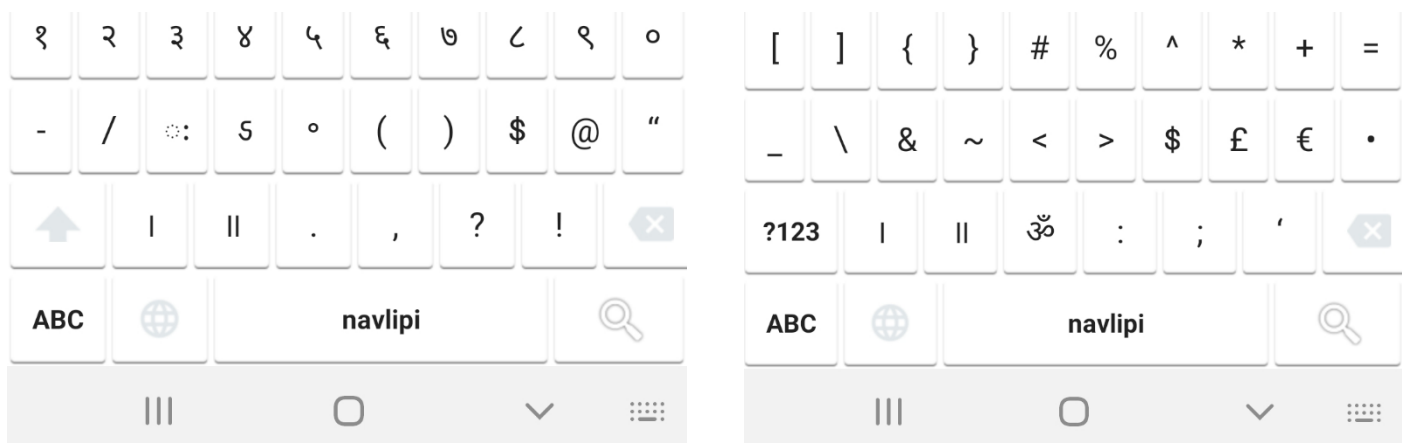